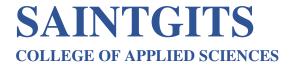

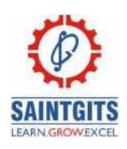

# QUESTION BANK B.COM PROGRAMME

### **Computerized Accounting**

### MODULE 1- INTRODUCTION TO COMPUTERIZED ACCOUNTING CO1- Outline Tally ERP 9. (Understand)

### **SECTION A**

- I. Briefly explain manual accounting. (COI)
- 2. Illustrate zero valued entries (COI)
- 3. Explain active company. (COI)
- 4. Summarise gateway of tally. (COI)
- 5. Explain the term Hot Key? (COI)
- 6.xplain gateway of Tally
- 7. Outline Tally vault
- 8. Illustrate deleting of a company
- 9. Compare computerised accounting and manual accounting.
- 10. Explain ODBC Compliance.

### **SECTION B**

- 11. Differentiate between manual accounting and computerized accounting. (CO1)
- 12. Draw the advantages and disadvantages of computerized accounting. (COI)
- 13. Explain the difference between Books beginning from date and Financial year beginning from dates? (COI)
- 14. Describe the procedure for creating ledgers in tally. (COI)
- 15.Summarise the procedure for altering an existing company
- 16. Outline the screen components of computerised accounting
- 17. Illustrate financial year from and books beginning from.

### **SECTION C**

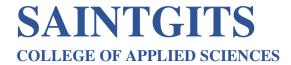

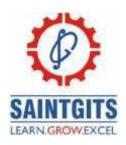

- 19. Give an outline on the company creation process in tally. Briefly explain the important items in company creation screen. (COI)
- 20. Explain the features of Tally ERP 9? What are the important screen components. (COI)
- 21. Outline the steps for creating company in tally and its screen components.
- 22. Compare computerised accounting and manual accounting.

### MODULE II- ACCOUNTS AND VOUCHERS CO2- Classify vouchers.

### **SECTION A**

- 1. Illustrate the account groups in tally. (CO2)
- 2. Briefly explain the role of vouchers in tally. (CO2)
- 3. Extend contra voucher usage in accounting process (CO2)
- 4. Explain the process of altering a ledger in tally. (CO2)
- 5. Differentiate between vouchers and ledgers. (CO2)
- **6.** Explain gateway of Tally
- 7. Explain overdue reports
- 8. Outline reverse journal?
- 9. Relate fund flow statement and cash flow statement.
- 10. Illustrate the activation of bill wise details.

### **SECTION B**

- 11. Illustrate the steps involved in creating budget in tally. (CO2)
- 12. Illustrate the term "reports" in tally. Discuss about various accounting reports in tally. (CO2)
- 13. Discuss the functions of bank reconciliation statement. (CO2)
- 14. Discuss about any four accounting vouchers in tally. (CO2)
- 15.omment on budgets creation in tally and mention the steps involve in budget creation.
- 16. Illustrate any three types of report generation in Tally
- 17. Explain bank reconciliation as the effective way to order the date of transaction.
- 18. Summarise the importance of working capital in business.

#### **SECTION C**

19. Explain various vouchers in tally. (CO2)

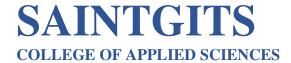

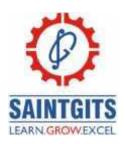

- 20. Explain the process of creating and displaying balance sheet in tally. (CO2)
- 21.Explain the uses of following reports. Write the procedure for configuring and displaying them.
  - a) Statement of Accounts
  - b) Ratio Analysis
  - c) Cash Flow
  - d) Day Book
- 22. Discuss the voucher types in Tally.

## MODULE III- ACCOUNTS WITH INVENTORY CO3- Examine accounts with inventory SECTION A

- 1. Describe any two types of inventory vouchers. (CO3)
- 2. Illustrate the compound unit measurement. (CO3)
- 3. Explain Accounts and Inventory. (CO3)
- 4. Elucidate the steps in creating a group company. (CO3)
- 5. Explain the process of altering and deleting a stock item. (CO3)
- 6. Classify invoices and vouchers
- 7. Distinguish stock item and stock group
- 8.Explain altering and deleting of stock item.
- 9. Divide order vouchers
- 10.Explain cost center

#### **SECTION B**

- 11. Explain the stock journal and when is it used. (CO3)
- 12. Explain stock summary report. (CO3)
- 13. Illustrate the need for proper inventory accounting. (CO3)
- 14. Briefly explain the display procedure for inventory reports. (CO3)
- 15.Explain the steps for creating stock item?
- 16.Identify the need for taking back up and its procedure?
- 17.List inventory books and explain each.
- 18. Distinguish 'days allowed for backdated vouchers' and 'cutoff date for backdated vouchers'.

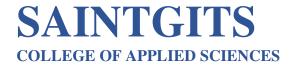

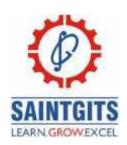

#### **SECTION C**

- 19. Explain the various accounting and inventory vouchers in tally. (CO3)
- 20. List out and explain all the inventory books report. (CO3)
- 21. Distinguish cost centre and cost category and steps for creation
- 22. List Inventory reports.

# MODULE IV- ACCOUNTING WITH TAX CO4- Assess GST liability. (Understanding) SECTION A

- I. Mention the importance of HSN/SAC code. (CO4)
- 2. Differentiate TDS & TCS. (CO4)
- 3. Explain the term "CGST". (CO4)
- 4. Illustrate the difference between input tax and output tax. (CO4)
- 5. Explain the process of GST activation in Tally. (CO4)
- 6.Explain types of GST
- 7. Compare CGST and IGST
- 8.Explain PAN
- 9. Determine composite leader as per GST
- 10.Classify taxes replaced with GST

### **SECTION B**

- 11. Describe the ledgers affected by GST? (CO4)
- 12. Explain the terms "GST", "Input Credit", "Composite Dealer" and "GSTIN". (CO4)
- 13. Illustrate the taxes on goods in India. (CO4)
- 14. Discuss about the GST rates prevailed in India. (CO4)
- 15. Explain the ledgers affected by GST
- 16.Explain the procedure for creating TDS payment voucher?
- 17. Compare composite dealers and regular dealers.
- 18.List taxes on goods in India

### **SECTION C**

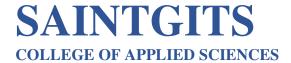

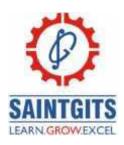

- 19. Explain the procedure for creating TDS. (CO4)
- 20. Explain the procedure for GST activation in tally and explain the GST reports in tally. (CO4)
- 21. Explain the procedure for enabling TDS? Give steps for TDS accounting in Tally.
- 22. Discuss the GST Activation, steps for creating GST accounts, payment to government and GST Reports.

# SECTION A MODULE V- PAYROLL IN TALLY CO5- Create Payroll accounting (Understanding)

- I. Explain employee group. (CO5)
- 2. Illustrate the expat reports in tally. (CO5)
- 3. Explain the compound payroll unit. (CO5)
- 4. Illustrate the term pay head. (CO5)
- 5. Illustrate the payroll vouchers. (CO5)
- 6.Discuss Pay structure
- 7. Formulate payroll unit
- 8. Choose payroll vouchers
- 9.Create pay heads
- 10.Design Pay slip.

### **SECTION B**

- II. Explain the features of tally payroll. (CO5)
- 12. Explain the procedure for employee creation. (CO5)
- 13. Distinguish between pay slip and pay sheet. (CO5)
- 14. Discuss about the two attendance reports in tally. (CO5)
- 15.Discuss F12 configuration of payroll?
- 16.Construct the steps creating EDLI Pay head
- 17. Discuss the steps for creating gratuity reports.
- 18.Explain the features of payroll.

### **SECTION C**

- 19. Classify the pay head types in tally. (CO5)
- 20. Explain the various payroll statements reports. (CO5)

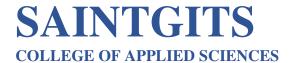

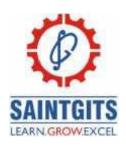

- 21.List out various pay head types in tally?22. Explain various EPF reports?

LEARN . GROW **EXCEL**